<span id="page-0-0"></span>Прикладной статистический анализ данных. 8. Дополнения и обобщения регрессии.

> Павел Швечиков [psad.homework@gmail.com](mailto:psad.homework@gmail.com)

> > 2017

<span id="page-1-0"></span>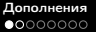

### Неслучайные пропуски

Иногда наличие пропуска в  $x_i$  информативно:

- отказ респондентов отвечать на вопрос
- Абрахам Вальд и повреждения самолётов
- признак не применим

В таких случаях необходимо:

<sup>1</sup> создать новый бинарный признак

$$
x_{j'} = \begin{cases} 1, & x_j = NA, \\ 0, & x_j \neq NA \end{cases}
$$

**2** заменить пропущенные значения в  $x_j$  на любую не встречающуюся в  $x_j$  константу  $c$ 

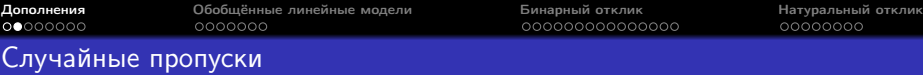

Способы борьбы с пропусками в X:

- удалить строки, содержащие пропуски (complete cases);
- заполнить пропуски (R packages: Amelia, mi, mice):
	- по ближайшему объекту
	- средними или медианами по столбцу
	- ЕМ-алгоритмом (multiple imputation);

считать  $X^T X$  и  $X^T y$  только по полным парам (available cases):

$$
\left(X^T X\right)_{jl} = \frac{1}{n} \sum_{i=1}^n x_{ij} x_{il} \approx \frac{1}{n_{jl}} \sum_{i=1}^n x_{ij} x_{il} \left[x_{ij} \neq NA, x_{il} \neq NA\right],
$$

 $n_{il}$  — число полных пар.

Оценка коэффициентов регрессии и их ковариационной матрицы методом AC реализована в функции lmac пакета regtools: <https://github.com/matloff/regtools> (устанавливается через install github пакета devtools).

#### Интерпретация регрессионной модели

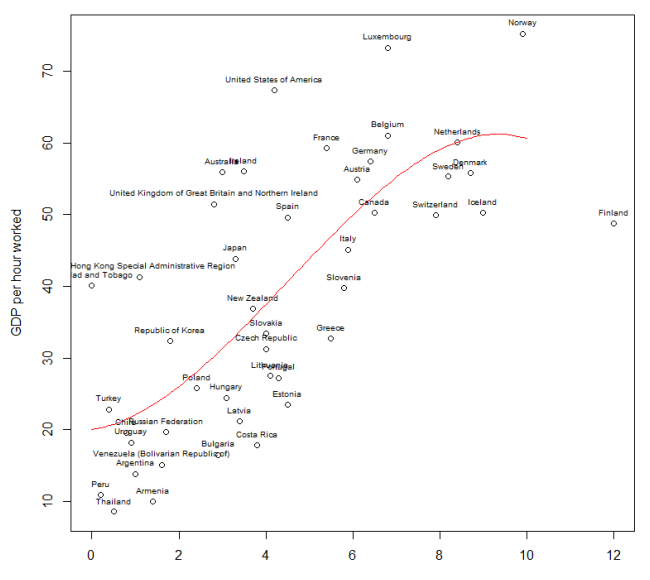

**Coffee Consumption** 

#### Интерпретация регрессионной модели

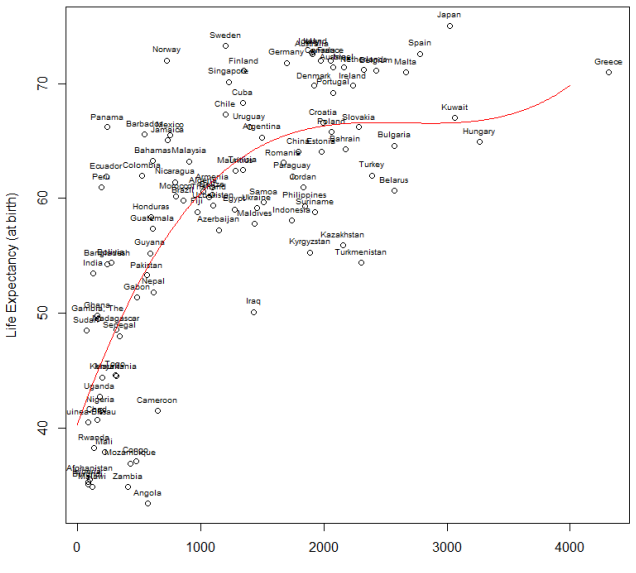

**Cigarette Consumption** 

### Интерпретация регрессионной модели

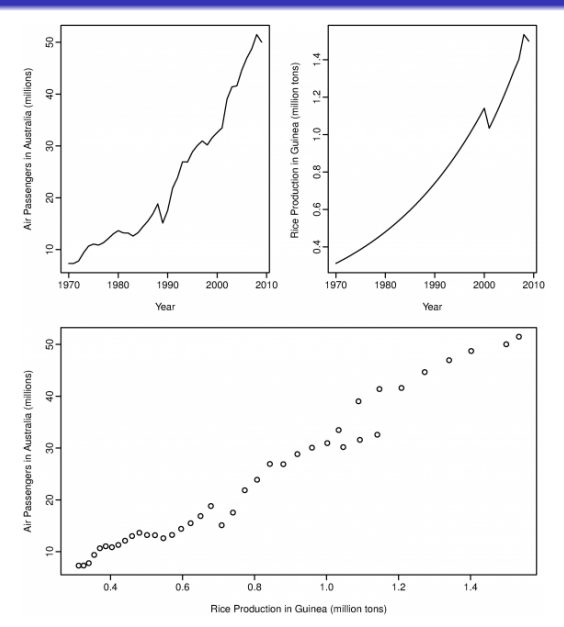

Motivation

[Дополнения](#page-1-0) [Обобщённые линейные модели](#page-11-0) [Бинарный отклик](#page-20-0) [Натуральный отклик](#page-39-0)

# Интерпретация регрессионной модели

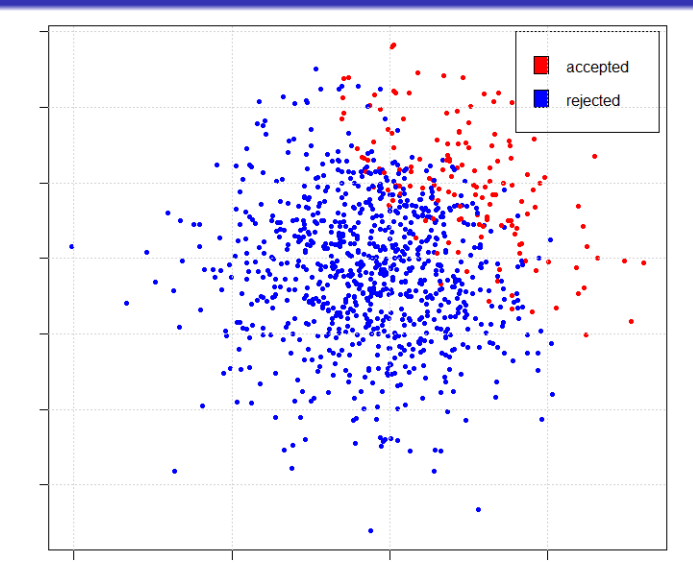

**SAT** 

#### Интерпретация регрессионной модели

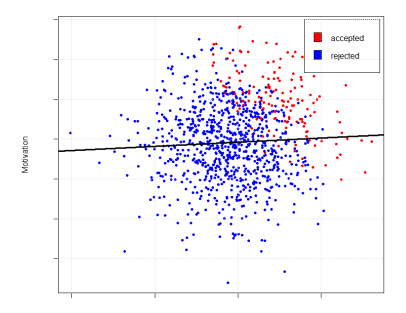

SAT

```
>summary(lm(motivation~sat, data=school))
Coefficients:
           Estimate Std. Error t value Pr(>|t|)
(Intercept) -0.07415 0.03211 -2.309 0.0211 *
sat 0.05204 0.03189 1.632 0.1031
---
Signif. codes: 0 '***' 0.001 '**' 0.01 '*' 0.05 '.' 0.1 ' ' 1
Residual standard error: 1.015 on 998 degrees of freedom
Multiple R-squared: 0.00266,Adjusted R-squared: 0.001661
```
F-statistic: 2.662 on 1 and 998 DF, p-value: 0.1031

### Интерпретация регрессионной модели

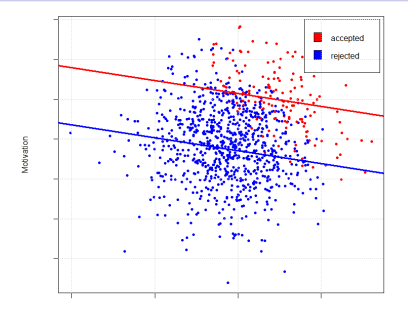

SAT

>summary(lm(motivation~sat+acceptance, data=school)) Coefficients:

Estimate Std. Error t value Pr(>|t|) (Intercept) -0.29246<br>sat -0.16248  $-0.16248$  0.03121  $-5.206$  2.35e-07 \*\*\* acceptanceTRUE 1.43688 0.08777 16.372 < 2e-16 \*\*\* --- Signif. codes: 0 '\*\*\*' 0.001 '\*\*' 0.01 '\*' 0.05 '.' 0.1 ' ' 1

Residual standard error: 0.9019 on 997 degrees of freedom Multiple R-squared: 0.214,Adjusted R-squared: 0.2124 F-statistic: 135.7 on 2 and 997 DF, p-value: < 2.2e-16

#### Интерпретация регрессионной модели

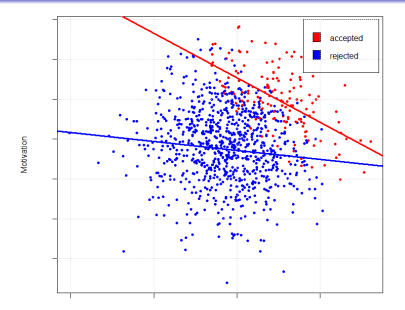

SAT

>summary(lm(motivation~sat\*acceptance, data=school)) Coefficients:

```
Estimate Std. Error t value Pr(>|t|)
(Intercept) -0.28296 0.03124 -9.059 < 2e-16 ***
sat -0.11101 0.03284 -3.380 0.000752 ***<br>acceptanceTRUE 1.82261 0.12043 15.134 \leq 2e-16 ***
                                    0.12043 15.134 < 2e-16 ***<br>0.09692 -4.626 4.23e-06 ***
sat:acceptanceTRUE -0.44830
---
Signif. codes: 0 '***' 0.001 '**' 0.01 '*' 0.05 '.' 0.1 ' ' 1
```
Residual standard error: 0.8928 on 996 degrees of freedom Multiple R-squared: 0.2305,Adjusted R-squared: 0.2282 F-statistic: 99.45 on 3 and 996 DF, p-value: < 2.2e-16

### Требования к решению задачи методом линейной регрессии

- визуализация данных, анализ распределения признаков (оценка необходимости трансформации), оценка наличия выбросов;
- оценка необходимости преобразования отклика и его поиск методом Бокса-Кокса;
- визуальный анализ остатков;
- проверка гипотез об остатках: нормальность, несмещённость, гомоскедастичность;
- отбор признаков с учётом множественной проверки гипотез и возможной гетероскедастичности;
- анализ необходимости добавления взаимодействий и квадратов признаков;
- расчёт расстояний Кука, возможное удаление выбросов, обновление модели;
- выводы.

<span id="page-11-0"></span>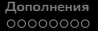

# Обобщённая линейная модель

 $1, \ldots, n -$  объекты;

 $x_1, \ldots, x_k$  — предикторы;

 $y$  — отклик;

$$
X = \begin{pmatrix} x_{10} = 1 & x_{11} & \dots & x_{1k} \\ \vdots & \vdots & \ddots & \vdots \\ x_{n0} = 1 & x_{n1} & \dots & x_{nk} \end{pmatrix}; \quad y = \begin{pmatrix} y_1 \\ \vdots \\ y_n \end{pmatrix};
$$

регрессионная модель:

$$
\mathbb{E}(y|X) \equiv \mu = f(x_1,\ldots,x_k);
$$

линейная регрессионная модель:

$$
\mu = X\beta;
$$

обобщённая линейная регрессионная модель (GLM):

$$
g(\mu) = X\beta, \quad \mu = g^{-1}(X\beta),
$$

 $g(x)$  — связующая функция — позволяет ограничить диапазон предсказываемых для  $\mu$  значений.

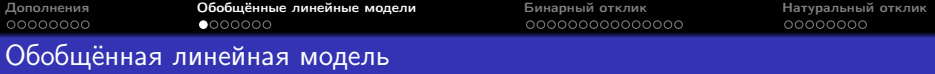

В обычной линейной модели используется предположение о нормальности отклика:

$$
y\left|X\right.\sim N\left(X\beta,\sigma^2\right).
$$

В обобщённой линейной модели распределение y берётся из экспоненциального семейства:

$$
f(y, \theta, \phi) = \exp\left(\frac{y\theta - b(\theta)}{a(\phi)} + c(y, \phi)\right).
$$

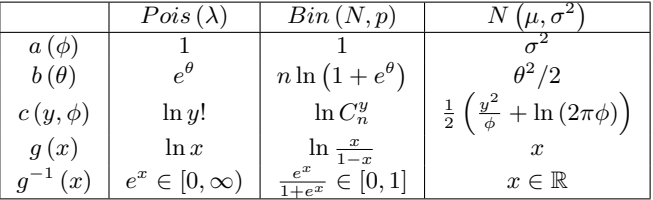

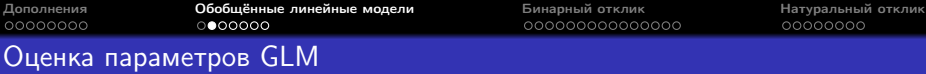

 $\hat{\beta}$ :

- оценивается методом максимального правдоподобия;
- существует и единственна,
- находится численно
	- методом Ньютона-Рафсона (Newton-Raphson method)
	- методом оценок Фишера (Fisher scoring method)
- состоятельна, асимптотически эффективна, асимптотически нормальна.

Итерационный процесс вычисления  $\hat{\beta}$  может не сойтись, если  $k$  слишком велико относительно  $n$ .

$$
\mathbb{D}\hat{\beta} = I^{-1}\left(\hat{\beta}\right),
$$

 $I\left( \beta \right) \in \mathbb{R}^{\left( k+1 \right) \times \left( k+1 \right)}$  — информационная матрица Фишера — матрица вторых производных логарифма правдоподобия  $L(\beta)$ .

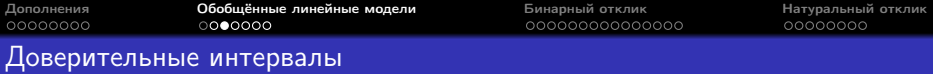

Для отдельного коэффициента  $\beta_i$ :

$$
\hat{\beta}_j \pm z_{1-\alpha/2} \sqrt{\left(I^{-1}\left(\hat{\beta}\right)\right)_{jj}}.
$$

Для  $g(E(y|x_0))$  — преобразованного матожидания отклика на новом объекте  $x_0$ :

$$
x_0^T \hat{\beta} \pm z_{1-\alpha/2} \sqrt{x_0^T I^{-1} (\hat{\beta}) x_0}.
$$

Для матожидания отклика на новом объекте  $x_0$ :

$$
\left[g^{-1}\left(x_0^T\hat{\beta}-z_{1-\alpha/2}\sqrt{x_0^T I^{-1}\left(\hat{\beta}\right)x_0}\right),g^{-1}\left(x_0^T\hat{\beta}+z_{1-\alpha/2}\sqrt{x_0^T I^{-1}\left(\hat{\beta}\right)x_0}\right)\right].
$$

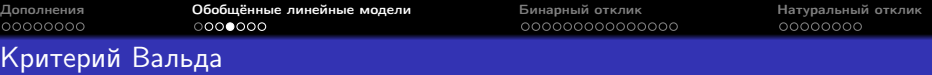

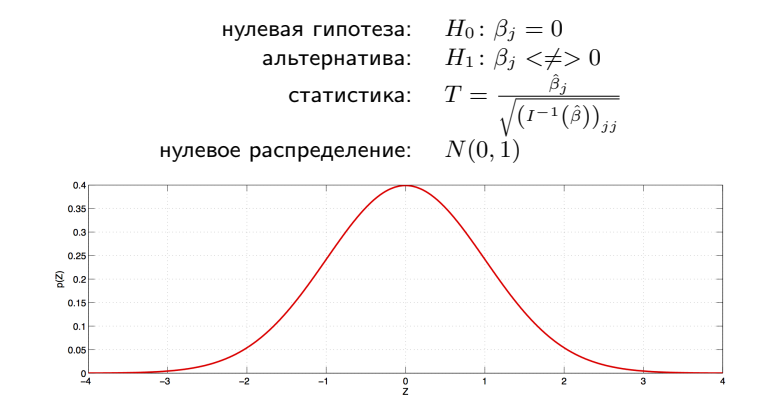

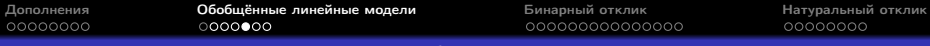

# Критерий отношения правдоподобия

$$
\underset{n \times (k+1)}{X} = \left(\underset{n \times (k+1-k_1)}{X_1}, \underset{n \times k_1}{X_2}\right); \quad \underset{(k+1) \times 1}{\beta^T} = \left(\underset{(k+1-k_1) \times 1}{\beta^T}, \underset{k_1 \times 1}{\beta^T}\right)^T;
$$
\n
$$
\text{Hynesa a runoresa:} \quad H_0: \beta_2 = 0
$$
\n
$$
\text{anbrepmarusa:} \quad H_1: H_0 \text{ heespha}
$$
\n
$$
\text{caructuka:} \quad G = 2\left(L_r - L_{ur}\right)
$$
\n
$$
\underset{n \times \text{noise}}{\text{out}}
$$
\n
$$
\underset{n \times \text{noise}}{\text{out}}
$$
\n
$$
\sum_{n \times \text{noise}} \text{out}
$$
\n
$$
\sum_{n \times \text{noise}} \text{out}
$$
\n
$$
\sum_{n \times \text{noise}} \text{out}
$$
\n
$$
\sum_{n \times \text{noise}} \text{out}
$$
\n
$$
\sum_{n \times \text{noise}} \text{out}
$$
\n
$$
\sum_{n \times \text{noise}} \text{out}
$$
\n
$$
\sum_{n \times \text{noise}} \text{out}
$$
\n
$$
\sum_{n \times \text{noise}} \text{out}
$$
\n
$$
\sum_{n \times \text{noise}} \text{out}
$$
\n
$$
\sum_{n \times \text{noise}} \text{out}
$$
\n
$$
\sum_{n \times \text{noise}} \text{out}
$$
\n
$$
\sum_{n \times \text{noise}} \text{out}
$$
\n
$$
\sum_{n \times \text{noise}} \text{out}
$$
\n
$$
\sum_{n \times \text{noise}} \text{out}
$$
\n
$$
\sum_{n \times \text{noise}} \text{out}
$$
\n
$$
\sum_{n \times \text{noise}} \text{out}
$$
\n
$$
\sum_{n \times \text{noise}} \text{out}
$$
\n
$$
\sum_{n \times \text{noise}} \text{out}
$$
\n
$$
\sum_{n \times \text{noise}} \text{out}
$$
\n
$$
\sum_{n \times \text{noise}} \text{out}
$$
\n
$$
\sum_{n \times
$$

### Связь между критериями Вальда и отношения правдоподобия

При  $k_1 = 1$  критерии Вальда и отношения правдоподобия не эквивалентны, в отличие от случая линейной регрессии, когда в этом случае достигаемые уровни значимости критериев Стьюдента и Фишера совпадают.

При больших  $n$  разница между критериями невелика, но в случае, когда их показания расходятся, рекомендуется смотреть на результат критерия отношения правдоподобия.

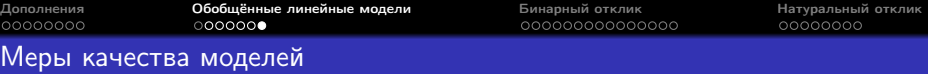

Остаточная аномальность (residual deviance):

$$
D_{res} = 2(L_{sat} - L_{fit})
$$

Где  $L_{sat}$  – насыщенная (saturated) модель, имеющая число параметров равное числу объектов.

Аномальность — аналог RSS в линейной регрессии; при добавлении признаков она не может убывать.

Для сравнения моделей с разным числом признаков можно использовать информационные критерии:

 $\bullet$   $AIC$  — информационный критерий Акаике:

$$
AIC = -2L + 2(k+1);
$$

 $\bullet$   $AICc$  — он же с поправкой на случай небольшого размера выборки;

$$
AICc = -2L + \frac{2k(k+1)}{n-k-1};
$$

**•**  $BIC$  (SIC) — байесовский (Шварца) информационный критерий:

$$
BIC = -2L + \ln n (k + 1).
$$

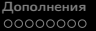

**[Обобщённые линейные модели](#page-11-0) [Бинарный отклик](#page-20-0) [Натуральный отклик](#page-39-0)** Согорового Состана Натуральный отклик Натуральный отклик Согорового Состана Согорового Состана Натуральный отклик Согорового Состана Натуральный отклик Согор

#### Меры качества моделей

- $\bullet$  AIC  $\lt$  AICc
- $BIC > AIC$  при  $n \geq 8$
- $\bullet$  выбор модели по  $BIC$  приводит к состоятельным оценкам с ростом  $n$  вероятность выбора верного подмножества признаков стремится к  $1$
- $\bullet$  минимизация  $AIC$  асимптотически даёт модель с наименьшей среднеквадратичной ошибкой предсказания
- модели со значением информационного критерия на расстоянии двух единиц от значения лучшей модели можно считать неотличимыми от лучшей

#### <span id="page-20-0"></span>Постановка

Задача: оценить влияние одного или нескольких признаков на наступление какого-либо события и оценить его вероятность.

 $1, \ldots, n -$  объекты;  $x_1, \ldots, x_k$  — предикторы;  $y -$  отклик,  $y_i \in \{0, 1\}.$ 

Хотим найти такой вектор β, что

$$
\mu = \mathbb{E}(y | X) = P (y = 1 | X) \equiv \pi(x) \approx X\beta.
$$

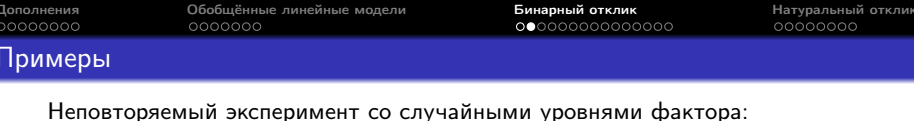

построение кривой спроса,  $x_i$  — цена товара,  $y_i$  — согласие купить товар.

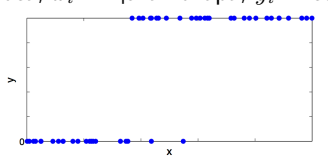

Повторяемый эксперимент с фиксированными уровнями фактора: разработка пестицидов,  $x_i$  — доза пестицида,  $y_i$  — смерть вредителя.

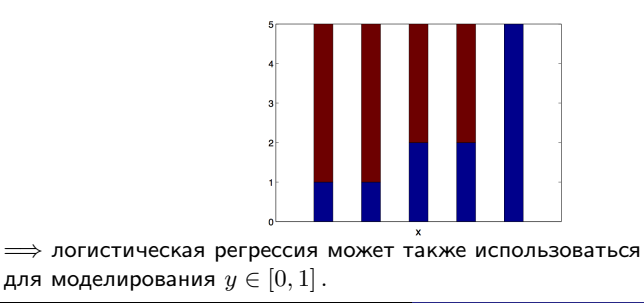

# Параметризация

#### Логит:

$$
g(x) = g(\pi(x)) = \ln \frac{\pi(x)}{1 - \pi(x)} = \beta_0 + \beta_1 x + \varepsilon,
$$

$$
\hat{\pi}(x) = \frac{e^{\hat{g}(x)}}{1 + e^{\hat{g}(x)}} = \frac{e^{\hat{\beta}_0 + \hat{\beta}_1 x}}{1 + e^{\hat{\beta}_0 + \hat{\beta}_1 x}}.
$$

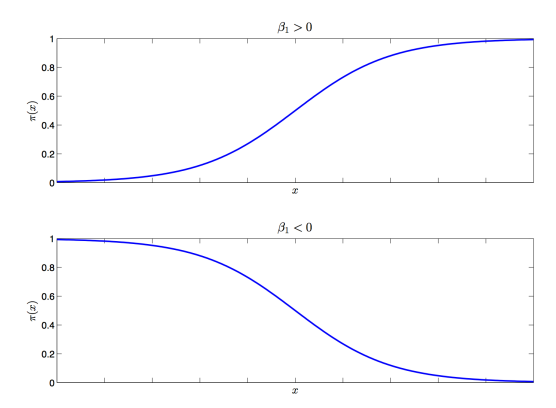

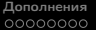

### Параметризация

Логит:

$$
g(x) = g(\pi(x)) = \ln \frac{\pi(x)}{1 - \pi(x)} = \beta_0 + \beta_1 x + \varepsilon,
$$

$$
\hat{\pi}(x) = \frac{e^{\hat{g}(x)}}{1 + e^{\hat{g}(x)}} = \frac{e^{\hat{\beta}_0 + \hat{\beta}_1 x}}{1 + e^{\hat{\beta}_0 + \hat{\beta}_1 x}}.
$$

 $\hat{\pi}\left(x\right)=g^{-1}\left(\beta_{0}+\beta_{1}x\right)$  принимает значения из  $[0,1];$ 

 $\bullet$  изменения на краях диапазона значений  $x$  приводят к меньшим изменениям  $\pi(x)$ :  $x$  — годовой доход,  $y$  — покупка автомобиля,

 $\pi (10\,000\,000 + 200\,000) - \pi (10\,000\,000) < \pi (500\,000 + 200\,000) - \pi (500\,000)$ .

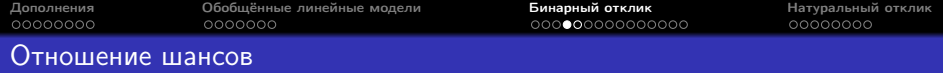

Пусть  $y \sim Ber(p)$ , тогда шансы (odds) события  $y = 1$ :

$$
ODDS = \frac{p}{1-p}.
$$

Если  $y_1 \sim Ber(p_1)$ ,  $y_2 \sim Ber(p_2)$ , то отношение шансов (odds ratio) события  $y_1 = 1$  по сравнению с событием  $y_2 = 1$ :

$$
OR = \frac{p_1/(1-p_1)}{p_2/(1-p_2)}.
$$

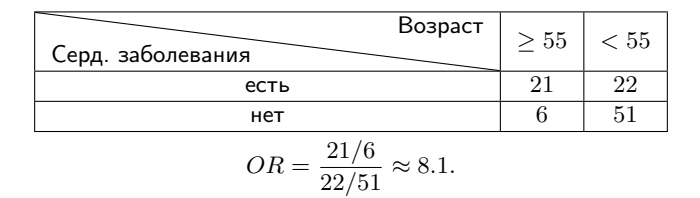

#### Роль коэффициентов логистической регрессии

$$
\hat{g}(x) = \hat{\beta}_0 + \hat{\beta}_1 x \quad \Longleftrightarrow \quad \frac{p}{1-p} = e^{\hat{\beta}_0} (e^{\hat{\beta}_1})^x
$$

Пусть  $x =$  [возраст  $\geq 55$ ],  $y =$  [есть сердечные заболевания]. По  $\hat{\beta}_1$  легко оценить отношение шансов получения заболевания пожилыми людьми:

$$
\widehat{OR} = e^{\hat{\beta}_1}.
$$

Пусть  $x =$  возраст,  $y =$  [есть сердечные заболевания].  $e^{\beta_1}$  имеет смысл мультипликативного прироста риска получения заболевания при увеличении возраста на 1 год.

# Настройка параметров

ММП:

$$
P(x_i, 1) = \pi(x_i),
$$
  
\n
$$
P(x_i, 0) = 1 - \pi(x_i),
$$
  
\n
$$
l(\beta) = \prod_{i=1}^{n} \pi(x_i)^{y_i} (1 - \pi(x_i))^{1 - y_i},
$$
  
\n
$$
L(\beta) = \ln l(\beta) = \sum_{i=1}^{n} (y_i \ln \pi(x_i) + (1 - y_i) \ln (1 - \pi(x_i))),
$$
  
\n
$$
\hat{\beta} = \underset{\beta}{\arg \max} L(\beta).
$$

Информационная матрица Фишера:

$$
I(\hat{\beta}) = X^T V X,
$$
  

$$
V = \text{diag}(\hat{\pi}(x_i) (1 - \hat{\pi}(x_i))).
$$

### Проблемы настройки параметров

Если матрица  $X$  вырождена, некоторые коэффициенты модели не будут определены.

Если наблюдения  $y = 0$  и  $y = 1$  линейно разделимы в пространстве X, то:

- в теории коэффициенты бесконечно возрастают
- на практике коэффициенты и их дисперсии получаются большими, а почти все вероятности в обучающей выборке близки к 0 или 1.

Можно использовать регуляризацию Фирта. Функция меток исходной модели для коэффициента  $\beta_i$ :

$$
\sum_{i=1}^n (y_i - \pi(x_i)) x_{ij}.
$$

Регуляризованная версия:

$$
\sum_{i=1}^{n} (y_i - \pi(x_i) + h_i(0.5 - \pi(x_i))) x_{ij},
$$

 $h_i$  — диагональный элемент hat matrix:

$$
H = V^{1/2} X \left( X^T V X \right)^{-1} X^T V^{1/2}.
$$

# Проблемы настройки параметров

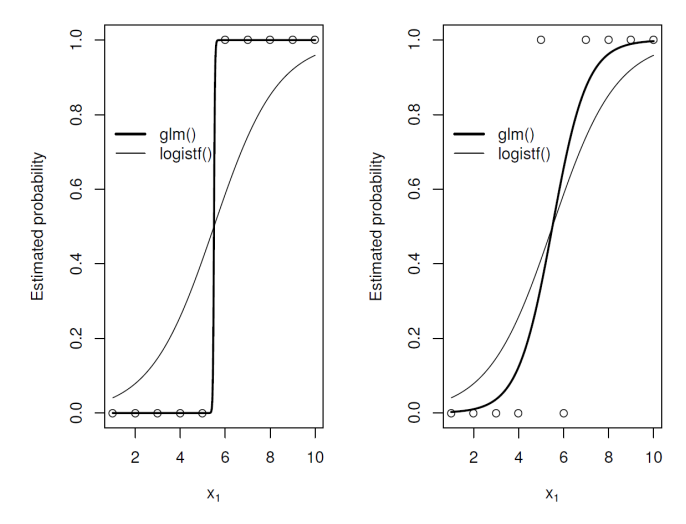

Реализована в пакете logistf, функции logistf и logistftest.

### Доверительные интервалы

Для отдельного коэффициента  $\beta_j$ :

$$
\hat{\beta}_j \pm z_{1-\alpha/2} \sqrt{\left(I^{-1}\left(\hat{\beta}\right)\right)_{jj}}.
$$

Для  $g(x_0)$  — логита нового объекта  $x_0$ :

$$
x_0^T \hat{\beta} \pm z_{1-\alpha/2} \sqrt{x_0^T I^{-1} (\hat{\beta}) x_0}.
$$

Для вероятности  $y = 1$  при  $x = x_0$ :

$$
\left[\frac{e^{x_0\hat{\beta}-z_{1-\alpha/2}\sqrt{x_0^T I^{-1}(\hat{\beta})x_0}}}{1+e^{x_0\hat{\beta}-z_{1-\alpha/2}\sqrt{x_0^T I^{-1}(\hat{\beta})x_0}}},\frac{e^{x_0\hat{\beta}+z_{1-\alpha/2}\sqrt{x_0^T I^{-1}(\hat{\beta})x_0}}}{1+e^{x_0\hat{\beta}+z_{1-\alpha/2}\sqrt{x_0^T I^{-1}(\hat{\beta})x_0}}}\right].
$$

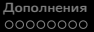

### Линейность логита

Проверка линейности логита по признакам — аналог визуального анализа остатков в обычной линейной регрессии.

Методы анализа линейности логита:

- сглаженные диаграммы рассеяния;
- дробные полиномы.

[Дополнения](#page-1-0) [Обобщённые линейные модели](#page-11-0) [Бинарный отклик](#page-20-0) [Натуральный отклик](#page-39-0) Сглаженные диаграммы рассеяния (smoothed scatterplots)

Рассмотрим оценку логита, полученную ядерным сглаживанием по  $x_j$ :

$$
\bar{y}_{sm}(x_{ji}) = \frac{\sum\limits_{l=1}^{n} y_{i} K\left(\frac{x_{ji} - x_{li}}{h}\right)}{\sum\limits_{l=1}^{n} K\left(\frac{x_{ji} - x_{li}}{h}\right)},
$$

$$
\bar{l}_{sm}(x_{ji}) = \ln \frac{\bar{y}_{sm}(x_{ji})}{1 - \bar{y}_{sm}(x_{ji})}.
$$

График функции  $\bar{l}_{sm}\left(x_i\right)$  должен быть похож на прямую.

### Дробные полиномы (fractional polynomials)

Если логит нелинеен по признаку, можно попробовать добавлять в модель его осмысленные степени и проверять их значимость.

В автоматическом режиме это можно делать с помощью дробных полиномов.

- $\bullet$  Настраиваются модели с заменой  $x_i$  на допустимые степени признака  $x_i$ , например, из множества  $S = \{-2, -1, -0.5, 0, 0.5, 1, 2, 3\}.$ Выбирается степень, максимизирующая правдоподобие.
- $\bullet$  Настраиваются модели с заменой  $x_i$  на двухкомпонентный полином  $x_j$  вида  $\beta_{j_1}x_j^{p_1}+\beta_{j_2}x_j^{p_2},~~p_1,p_2\in S$  (если  $p_1=p_2$ , то берётся  $\beta_{j_1}x_{j}^{p_1}+\beta_{j_2}x_{j}^{p_1}\ln x_j).$  Выбираются степени, максимизирующие правдоподобие.
- <sup>3</sup> Если модель с полиномом второй степени значимо не лучше, чем линейная, используется линейная модель.
- <sup>4</sup> Если модель с полиномом второй степени значимо не лучше, чем с полиномом первой степени, используется модель с полиномом первой степени, иначе — с полиномом второй.

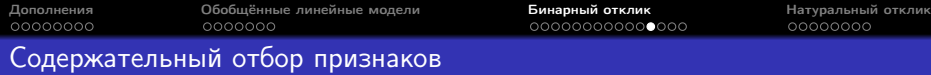

- <sup>1</sup> Если признаков достаточно много (например, больше 10), желательно сделать их предварительный отбор, основанный на значимости в однофакторной логистической регрессии. Для дальнейшего рассмотрения остаются признаки, достигаемый уровень значимости которых не превышает  $0.25$ .
- <sup>2</sup> Строится многомерная модель, включающая все отобранные на шаге 1 признаки. Проверяется значимость каждого признака, удаляется небольшая группа незначимых признаков. Новая модель сравнивается со старой с помощью критерия отношения правдоподобия.
- <sup>3</sup> К признакам модели, полученной в результате циклического применения шагов 2 и 3, по одному добавляются удалённые признаки. Если какой-то из них становится значимым, он вносится обратно в модель.

#### Содержательный отбор признаков

- <sup>4</sup> Для непрерывных признаков полученной модели проверяется линейность логита. В случае обнаружения нелинейности признаки заменяются на соответствующие полиномы.
- <sup>5</sup> Исследуется возможность добавления в полученную модель взаимодействий факторов. Добавляются значимые интерпретируемые взаимодействия.
- **•** Проверяется адекватность финальной модели: близость  $y$  и  $\hat{y}$ ; малость вклада наблюдений  $(x_i, y_i)$  на каждом объекте  $i$  в  $\hat{y}$ .

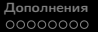

### Порог классификации

Как по  $\pi(x)$  оценить  $y$ ?

$$
y=[\pi(x)\geq p_0].
$$

Чаще всего берут  $p_0 = 0.5$ , но можно выбирать по другим критериям, например, для достижения заданных показателей чувствительности или специфичности.

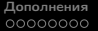

# Порог классификации

Пример: эффективность терапии для наркозависимых,  $p_0 = 0.5$ :

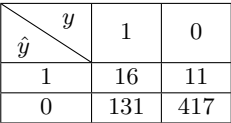

Чувствительность:  $\frac{16}{16+131} \approx 10.9\%.$ Специфичность:  $\frac{417}{11+417} \approx 97.4\%$ .

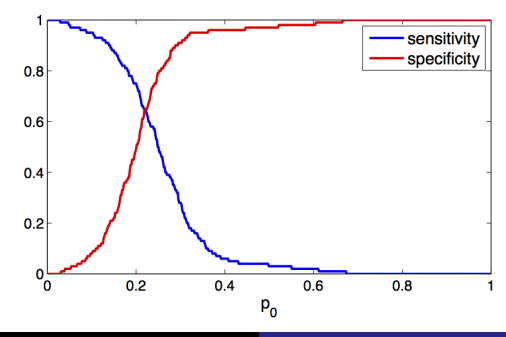

Выбросы

[Дополнения](#page-1-0) [Обобщённые линейные модели](#page-11-0) [Бинарный отклик](#page-20-0) [Натуральный отклик](#page-39-0)

Остатки Пирсона:

$$
r_i = \frac{y_i - \hat{\pi}(x_i)}{\sqrt{\hat{\pi}(x_i)(1 - \hat{\pi}(x_i))}}.
$$

Аналог расстояния Кука:

$$
\Delta \hat{\beta}_i = \frac{r_i^2 h_i}{\left(1 - h_i\right)^2}.
$$

### Требования к решению задачи методом логистической регрессии

- визуализация данных, оценка наличия выбросов, анализ таблиц сопряжённости по категориальным признакам;
- содержательный отбор признаков: выбор наилучшей линейной модели, оценка линейности непрерывных признаков по логиту, анализ необходимости добавления взаимодействий, проверка адекватности финальной модели (анализ влиятельных наблюдений, классификация);

выводы.

<span id="page-39-0"></span>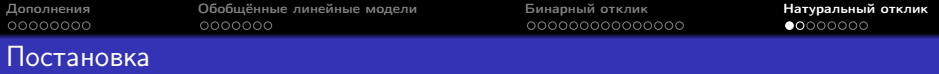

 $1, \ldots, n -$  объекты;  $x_1, \ldots, x_k$  — предикторы;  $y$  — счётный отклик,  $y_i \in \mathbb{N}$ .

$$
\mathbb{E}(y|x) = ?
$$

Базовый метод — пуассоновская регрессия:

$$
f(y|x) = \frac{e^{-\mu}\mu^y}{y!},
$$

$$
\mu = \mathbb{E}(y|x) = e^{x^T\beta},
$$

$$
\omega \equiv \mathbb{D}(y|x) = e^{x^T\beta}.
$$

#### Примеры

Стандартная пуассоновская модель:

 $x_{ij}$  — макроэкономические показатели,  $y_i$  — число банкротств банков,

$$
\ln \mu = X\beta.
$$

Может использоваться также для нормированных данных:  $N_i$  — общее число банков,  $\frac{1000 y_i}{N_i}$  — число банкротств на 1000 банков,

$$
\ln \frac{1000\mu}{N} = X\beta, \ \ln \mu = \ln \frac{N}{1000} + X\beta.
$$

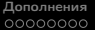

# Настройка параметров

#### ММП:

$$
l(\beta) = \prod_{i=1}^{n} \frac{e^{-e^{x^{T}\beta}} \left(e^{x^{T}\beta}\right)^{y_{i}}}{y_{i}!},
$$
  
\n
$$
L(\beta) = \ln l(\beta) = \sum_{i=1}^{n} \left(y_{i}x_{i}^{T}\beta - e^{x_{i}^{T}\beta} - \ln(y_{i}!)\right),
$$
  
\n
$$
\hat{\beta} = \underset{\beta}{\operatorname{argmax}} L(\beta) \Leftrightarrow
$$
  
\n
$$
\sum_{i=1}^{n} \left(y_{i} - e^{x_{i}^{T}\beta}\right)x_{i} = 0.
$$

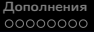

### Доверительные интервалы

Для отдельного коэффициента  $\beta_i$ :

$$
\hat{\beta}_j \pm z_{1-\alpha/2} \sqrt{\left(I^{-1}\left(\hat{\beta}\right)\right)_{jj}}.
$$

Для  $\ln \mathbb{E}\left(y \mid x=x_0\right)=x_0^T\beta$ :

$$
x_0^T \hat{\beta} \pm z_{1-\alpha/2} \sqrt{x_0^T I^{-1} (\hat{\beta}) x_0}.
$$

$$
\text{Ans } \mathbb{E}(y \mid x = x_0) = e^{x_0^T \beta}:
$$
\n
$$
\left[ e^{x_0^T \hat{\beta} - z_{1 - \alpha/2} \sqrt{x_0^T I^{-1}(\hat{\beta}) x_0}}, e^{x_0^T \hat{\beta} + z_{1 - \alpha/2} \sqrt{x_0^T I^{-1}(\hat{\beta}) x_0}} \right].
$$

Приближённый предсказательный интервал для  $y(x_0)$  — отклика на новом объекте  $x_0$ :

$$
e^{x_0^T\hat{\beta}} \pm 2\sqrt{e^{x_0^T\hat{\beta}}}.
$$

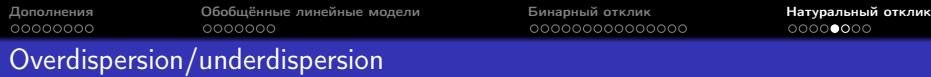

Пуассоновская модель предполагает, что  $\omega = \mu$  (equidispersion).

- МП-оценки  $\beta$  остаются состоятельными, даже если распределение  $y|x|$ не является пуассоновским — достаточно того, что модель  $\mathbb{E}\left(u\left|x\right.\right)$ определена корректно.
- Оценки дисперсии  $\hat{\beta}$  и соответствующие критерии требуют верного определения и  $\mathbb{D}(y|x)$ , поэтому они дают некорректные результаты, если матожидание и дисперсия не равны.
- Предположение о равенстве матожидания и дисперсии можно проверить; если оно не выполняется, можно изменить модель. Это позволит построить корректные критерии и более эффективные оценки  $\beta$ .

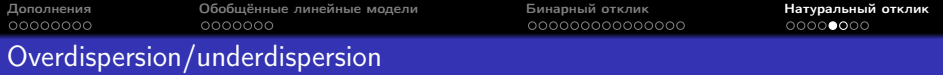

Overdispersion — отрицательная биномиальная модель:

$$
\omega(\alpha) = \mu + \alpha \mu^{2},
$$

$$
f(y|\mu,\alpha) = \frac{\Gamma(y+\alpha^{-1})}{\Gamma(y+1)\Gamma(\alpha^{-1})} \left(\frac{\alpha^{-1}}{\alpha^{-1}+\mu}\right)^{\alpha^{-1}} \left(\frac{\mu}{\alpha^{-1}+\mu}\right)^{y}
$$

Underdispersion — пороговая модель (hurdle model):

$$
P(y = j) = \begin{cases} f_1(0), & j = 0, \\ \frac{1 - f_1(0)}{1 - f_2(0)} f_2(j), & j > 0. \end{cases}
$$

Можно построить МП-оценки для  $\alpha$  и  $\beta$ , а затем проверить гипотезу  $\alpha = 0$  с помощью критерия отношения правдоподобия.

.

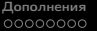

.

### Устойчивая оценка дисперсии

Дисперсия оценки максимального квазиправдоподобия:

$$
\mathbb{D}_{QML}\left(\hat{\beta}\right) = \left(\sum_{i=1}^{n} \mu_i x_i x_i^T\right)^{-1} \left(\sum_{i=1}^{n} \omega_i x_i x_i^T\right) \left(\sum_{i=1}^{n} \mu_i x_i x_i^T\right)^{-1}
$$

Устойчивая состоятельная оценка дисперсии, подходящая для любого вида  $\omega$ :

$$
\mathbb{D}_R\left(\hat{\beta}\right) = \left(\sum_{i=1}^n \mu_i x_i x_i^T\right)^{-1} \left(\sum_{i=1}^n \left(y_i - \mu_i\right)^2 x_i x_i^T\right) \left(\sum_{i=1}^n \mu_i x_i x_i^T\right)^{-1}.
$$

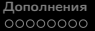

#### Меры качества модели

Относительные:

аномальность:

$$
D_P = \sum_{i=1}^{n} \left( y_i \ln \frac{y_i}{\hat{\mu}_i} - (y_i - \hat{\mu}_i) \right),
$$
  
\n
$$
D_{NB} = \sum_{i=1}^{n} \left( y_i \ln \frac{y_i}{\hat{\mu}_i} - (y_i + \alpha^{-1}) \ln \frac{y_1 + \alpha^{-1}}{\hat{\mu}_i + \alpha^{-1}} \right);
$$

$$
\bullet \; \mathsf{AIC} \colon
$$

$$
AIC = -2L + 2(k+1).
$$

Абсолютная:

псевдо- $R^2$ :

$$
R_{DEV}^2 = 1 - \frac{D}{D_0},
$$

 $D_0$  — аномальность модели с одной константой.

# Требования к решению задачи методом пуассоновской регрессии

- визуализация данных, оценка наличия выбросов;
- отбор признаков: выбор наилучшей линейной модели, проверка равенства среднего и дисперсии, анализ необходимости добавления взаимодействий, проверка адекватности финальной модели (сравнение с устойчивой моделью, анализ влиятельных наблюдений);
- выводы.

<span id="page-48-0"></span>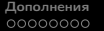

#### Литература

- $\bullet$  обработка пропусков Gu;
- обобщённые линейные модели Olsson;
- $\bullet$  логистическая регрессия Bilder, глава 2, Hosmer;
- $\bullet$  регрессия на счётных данных  $-$  Bilder, глава 4, Cameron.

Bilder, C.R., Loughin, T.M. Analysis of Categorical Data with R, 2013.

Cameron C.A., Trivedi P.K. Regression Analysis of Count Data, 2013.

Gu X.M. A Different Approach to the Problem of Missing Data. In Joint Statistical Meetings, 2015, Seattle, WA.

Hosmer D.W., Lemeshow S., Sturdivant R.X. Applied Logistic Regression, 2013.

Olsson U. Generalized Linear Models: An Applied Approach, 2004.